Торговый робот Profitable Day

Торговый робот Profitable Day является авторской разработкой, основанной на комбинации двух самых популярных методик работы на финансовом рынке: стратегии Билла Вильямса и торговли «Черепах». Особенностью является то, что классические сигналы этих систем дополнены новыми параметрами, которые генерируют более точные сигналы для входа в рынок.

# Торговый робот имеет 4 ключевых блока:

I. Мультирежим;

**Profitable Day** 

- II. Определение точки входа;
- III. Определение точки выхода;
- IV. Риск- и мани-менеджмент.

# I. Мультирежим

Данный функционал позволяет вести торговлю одновременно по нескольким заданным активам с «обзора рынка». Этот параметр лишает вас необходимости устанавливать робота на каждый график. Вы можете задать список желаемых инструментов, по которым будет вестись торговля с одного графика.

Список инструментов, по которым будет вестись торговля, записываются через запятую с обязательным условием присутствия в обзоре рынка (совпадение названия актива или тикера в списке).

# II. Определение точки входа

Точка входа определяется на основе двух авторских индикаторов: Angry Alligator и Price Channel & Bollinger Bands.

Angry Alligator: Технический индикатор Angry Alligator является расширенной авторский интерпретацией индикатора от B. Williams'а. Данный индикатор имеет такие же принципы работы, что и классический индикатор Alligator и основан на тех же параметрах. Ключевым отличием и преимуществом данного индикатора является то, что в нем реализован дополнительный торговой сигнал в виде ещё одной линии. Продолжая тему B. Williams'а, сигнал отображает «укус» котировок индикатором – Alligator's Bite. Дополнительный параметр позволяет отфильтровать повышенную волатильность, которая зачастую бывает на валютном рынке. Значения данной линии имеют ту же математическую интерпретацию и последовательность, что и три предыдущих линии: Alligator's Bite рассчитывается по методу

Smoothed MA с применением к Median Price. Значение Alligator's Bite учитывает значение Alligator's Jaws + Alligator's Jaws Shift = 21. Alligator's Bite Shift равняется значению Alligator's Jaws  $=13.$ 

**• Price Channel & Bollinger Bands:** Технический индикатор Price Channel & Bollinger Bands является комбинацией двух популярных канальных индикаторов. Данный индикатор отображает моменты пробоя как каждого канала по отдельности, так и генерирует сигнал в момент одновременного закрытия цен за линиями поддержки/сопротивления. Комбинация двух этих методик позволяет повысить качество прогноза, ведь если котировки закроются выше ценового канала и полос Боллинджера, это будет свидетельствовать о пробое ключевого локального уровня в момент повышенной волатильности, что дополнительно подтверждает импульсное движение в сторону пробоя. Подводя итог: образование сигнала PC&BB является наиболее выгодным моментом для входа в позицию.

# III. Определение точки выхода

Вариант #1: Закрытие позиции по достижению уровня Stop Loss. Фиксация позиций по SL срабатывает по ЗАКРЫТИЮ котировок за линией. Робот позволяет определить Stop Loss по двум условиям: • на локальном максимуме/минимуме; • за линиями индикатора АА.

 В первом случае SL выставляется за локальным минимумом n-количества баров (для Buy позиций) или за локальным максимумом n-количества баров (для Sell позиций). Количество баров для определения локального минимума/максимума можно задать в параметрах;

 Во втором случае виртуальный SL выставляется за линией индикатора Angry Alligator, а именно SmMA с периодом 13+8 в момент открытия сделки. То есть, обратными значениями от сигнала.

Вариант #2: Закрытие позиции по достижению уровня Trailing Stop. Stop Loss тралится по линии индикатора Angry Alligator, со значением 21+13. Старт Trailing Stop начинается после достижения определённого процента прибыли по сделке (данный процент задается в параметрах). Trailing Stop начинается с БУ и продолжается по линии Angry Alligator в момент текущего значения цены. И если котировки ЗАКРЫВАЮТСЯ за линией – сделка фиксируется по Trailing Stop.

Вариант #3: Закрытие позиции по достижению уровня Take Profit. Данный уровень задается в параметрах в соотношении к SL. То есть, если параметр = 3, то после выставления SL, Take Profit будет = количество пунктов SL\*3. Take Profit также выставляется виртуальным ордером, но закрывается по КАСАНИЮ цены уровня фиксации позиций.

Вариант #4: Закрытие по реверсному условию для открытых позиций. Так как система реверсная и может генерировать обратные торговые сигналы, робот будет фиксировать текущее значение позиции и переоткрывать по тому же активу. То есть, если была активная покупка актива, но появился сигнал на продажу, который удовлетворяет условия, то Buy сделка закрывается по рыночной цене и открывается Sell сделка. Активация реверса задается в параметрах.

# IV. Риск и мани-менеджмент

Параметры риск и мани менеджмента имеют самые гибкие условия, которые подойдут для любого депозита. Все зависит от ваших предпочтений и желаемого размера риска.

Торговый робот Profitable Day учитывает не только риск в разрезе каждой сделки, но и риск на весь капитал. Уникальная разработка позволяет задавать граничный уровень потерь по соотношению ко всему депозиту. Так, если у вас первоначальная сумма капитала \$10 000, и вы не желаете потерять более 20%, просто укажите это в параметрах робота. Если просадка достигнет заданного уровня по средствам (а не по балансу), торговый робот в моменте закроет все сделки и перестанет открывать новые позиции.

Для контроля рисков в конкретной сделке реализовано дополнительный параметр граничных потерь. Так как торговые операции закрываются по Stop Loss в момент закрытия цены за уровнем, может возникнуть ситуация, когда риск больше указанного риска на сделку. Для этого добавлен дополнительный параметр «Max risk per trade», который ограничивает максимальный уровень потерь в одной сделке и закрывает позиции по рынку. Так, если риск на сделку у вас 1%, то ввиду срабатывания SL по закрытию, данный процент может увеличиться. Если установить «Max risk per trade» на уровне 1.2%, то по достижению данного значения риска торговая операция закроется по рынку.

# Параметры:

## —Multi mode—

 Multi mode: включатель мультирежимного функционала, позволяющий вести торговлю на одном графике одновременно по нескольким активам;

 List for trading: задаёт перечень финансовых инструментов, по которому будет вестись торговля при условии включённого мультирежима.

# —Trading Signals—

 Reverse signal: указывает на возможность обратного открытия торговых операций по одному и тому же финансовому активу. То есть, если «Reverse signal» = true, то в случае появления обратного сигнала текущие торговые операции закрываются и открываются сделки в обратную сторону; если false, то в случае появления обратного сигнала по активу он игнорируется и удерживается до закрытия позиции по SL или TP.

• Angry Alligator: включает работу сигнала по техническому индикатору;

 Time of action Angry Alligator (bars): отображает количество баров (период), по которому сигнал индикатора Angry Alligator считается активным. Робот выставляет отложенный ордер по данному индикатору, а этот параметр учитывает временной интервал, где этот отложенный ордер будет активен. Если параметр = 5, сигнал будет активен 5 баров. Если за это время ордер не сработает, он будет автоматически удалён;

- Bollinger Bands: включает работу сигнала по техническому индикатору;
- Price Channel: включает работу сигнала по техническому индикатору;
- РС&ВВ: включает работу сигнала по комбинированному техническому индикатору.

#### —Stop Loss & Take Profit—

 Type Stop loss: задаёт параметр, согласно которому выставляется уровень Stop Loss: SL on local minimum / SL on Angry Alligator.

 Quantity candles for local minimum: если предыдущий параметр установлен на «SL on local minimum», то чтобы определить этот минимум/максимум, робот будет учитывать заданное количество свечей и брать верхнюю / нижнюю точку за заданное количество свечей;

 Ratio TP to SL: устанавливает соотношение выставленного Stop Loss к Take Profit. Так, если параметр =3, то Take Profit будет выставлен: размер в пунктах  $SL*3$  от цены открытия.

 Trailing stop on Angry Alligator: включает trailing stop в торговом роботе. Трал будет осуществляться исключительно по техническому индикатору Angry Alligator после достижения определённого процента прибыли (не в пунктах). Этот параметр только включает / выключает возможность trailing stop.

 Trailing stop in percent: данный параметр ссылается на предыдущий. Если «Trailing stop on Angry Alligator» = true, то робот будет тралить SL по индикатору Angry Alligator после достижения определённого процента прибыли. Важно! Trailing stop начинается с цены открытия (SL переводится в БУ) и перемещается по индикатору Angry Alligator только после достижения заданного процента прибыли в данном параметре.

#### —Risk & Money management—

 Amount of deposit: задаёт первоначальное значение депозита (для расчёта максимального риска на капитал). Можно задавать любое значение;

 Max risk per capital: данный параметр вычисляет максимальный уровень потерь на первоначальный капитал и рассчитывается от параметра Capital. Когда Средства достигнут отметки Amount of deposit (Amount of deposit \* Max risk per capital), то робот в моменте закроет все позиции.

 Type: задаёт вариант открытия позиций по фиксированному лоту (Fixed lot) или из расчета риска на сделку (Risk per trade);

• Risk per trade: если в параметре «Type» указан расчёт риска на сделку, то в данном параметре задается уровень этого самого риска на одну сделку.

 Max risk per trade: параметр принудительного закрытия позиции, когда сделка достигает большого риска. SL срабатывает по закрытию и выставляется на основе параметра «risk per trade». Ввиду того, что SL срабатывает по закрытию, может быть ситуация, когда риск не будет соответствовать указанному значению. Для этого необходимо добавить проверку на убыток в сделке. К примеру, открыта сделка по EURUSD и убыток по ней \$100 (1% от депо). Stop Loss выставлен на \$100. Если пойдет сильное движение на рынке, убыток по SL может достигнуть и 2, и 3%. Но, если указать параметр «Max risk per trade» 1.5%, сделка закроется по рынку, когда достигнет этого значения. То есть, «risk per trade» указывает уровень для SL, а «Max risk per trade» закрывает сделку по достижению критичного уровня.

 Lot size: Если «Type» указан Fixed Lot, то учитывается значение этого параметра для открытия торговых операций.

# Дефолтные значения, которые не входят в настройки:

 Робот работает по закрытию свечей. При сигналах индикатора BB&PC сделка открывается сразу, ибо наличие сигнала уже свидетельствует о закрытии за линиями. В случае с АА, сделка открывается только после закрытия котировок за виртуальным отложенным ордером.

- Stop Loss срабатывает только по закрытию котировок за его значением.
- $\triangleright$  Trailing Stop срабатывает только по закрытию котировок за его значением.
- Take Profit срабатывает по касанию котировок виртуального уровня.

 $\triangleright$  Если есть открытая сделка в buy и появляется дополнительный buy сигнал, то сигналы игнорируются (также и для sell).

## Рекомендованные параметры и активы:

- Риск на сделку: не более 2%
- Trailing stop: лучше, чтобы Trailing stop равнялся риску на сделку (если риск на сделку =

2%, то и Trailing stop лучше всего устанавливать в 2%)

- Stop loss type: SL on AA
- Валютный рынок: EURUSD, GBPUSD, USDJPY, USDCHF, AUDUSD, NZDUSD, USDCAD
- Сырьевой рынок: XAUUSD, нефть (Brent/WTI)
- Фондовый рынок: не рекомендую.

# Важно!

Робот создавался с целью диверсифицировать свободный капитал и получить пассивный источник прибыли с финансового рынка при минимальных рисках. Поэтому алгоритм способен заработать ~30% годовых, что в разы выше традиционных источников пассивного дохода. Торговый робот не будет демонстрировать ежемесячный прирост в 10% (если только не будет сильного тренда на рынке), поэтому для любителей «быстрой» и, как следствие, рискованной прибыли, данный программный софт не подойдёт. Торговля ведётся по классическим условиям: от риска, с целью сохранить капитал, а только потом его приумножить!

# Результаты работы эксперта и пример на графике:

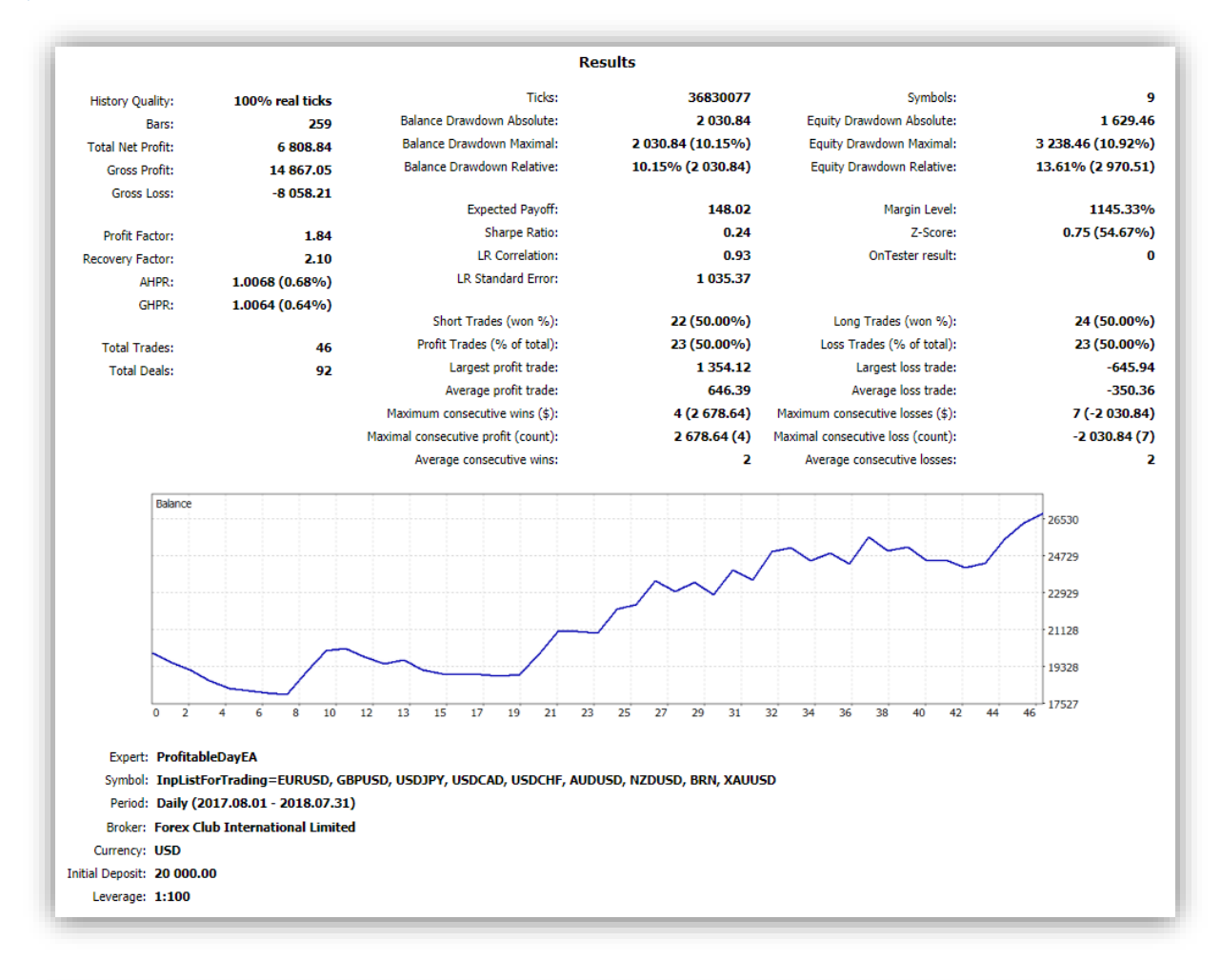

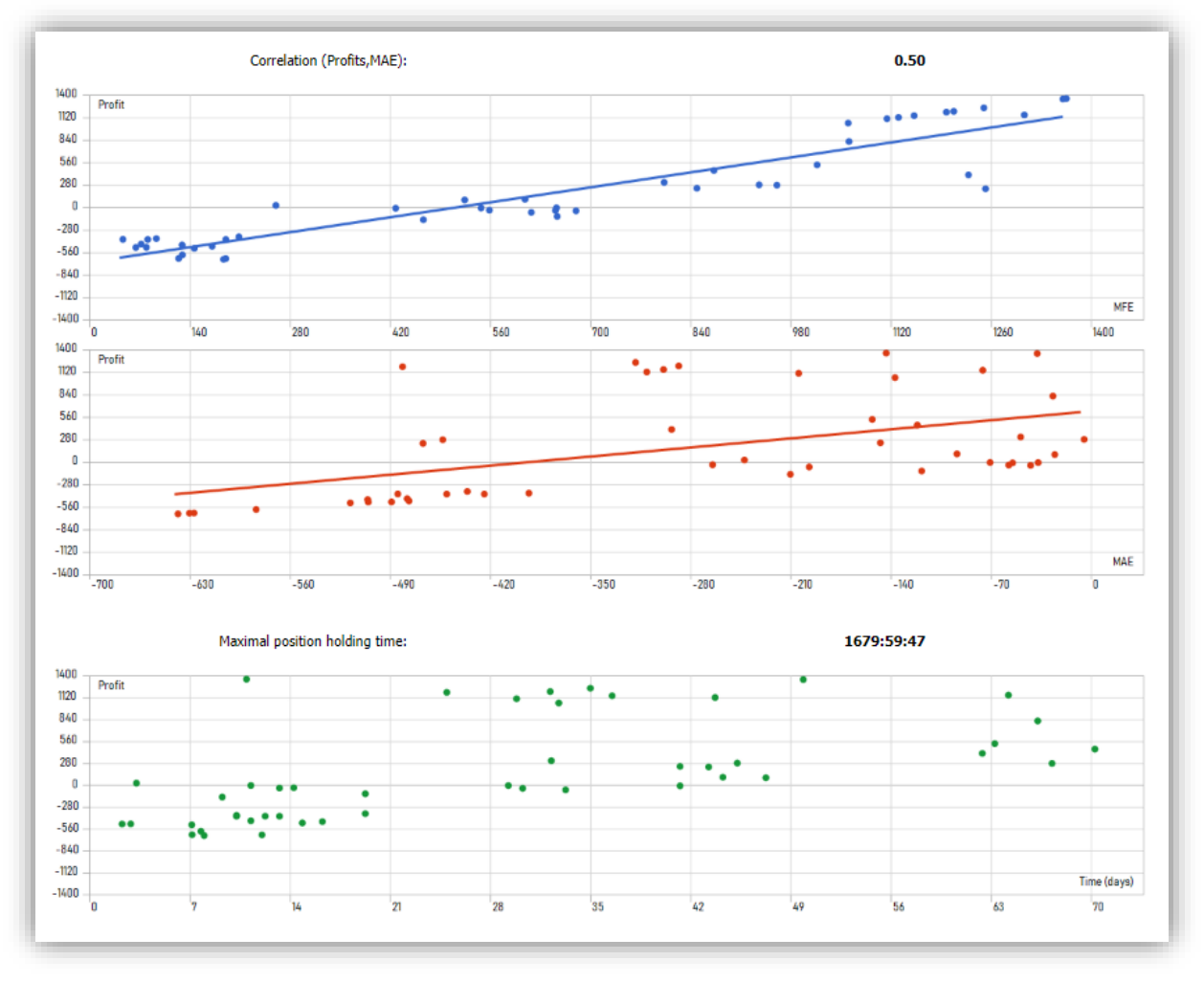

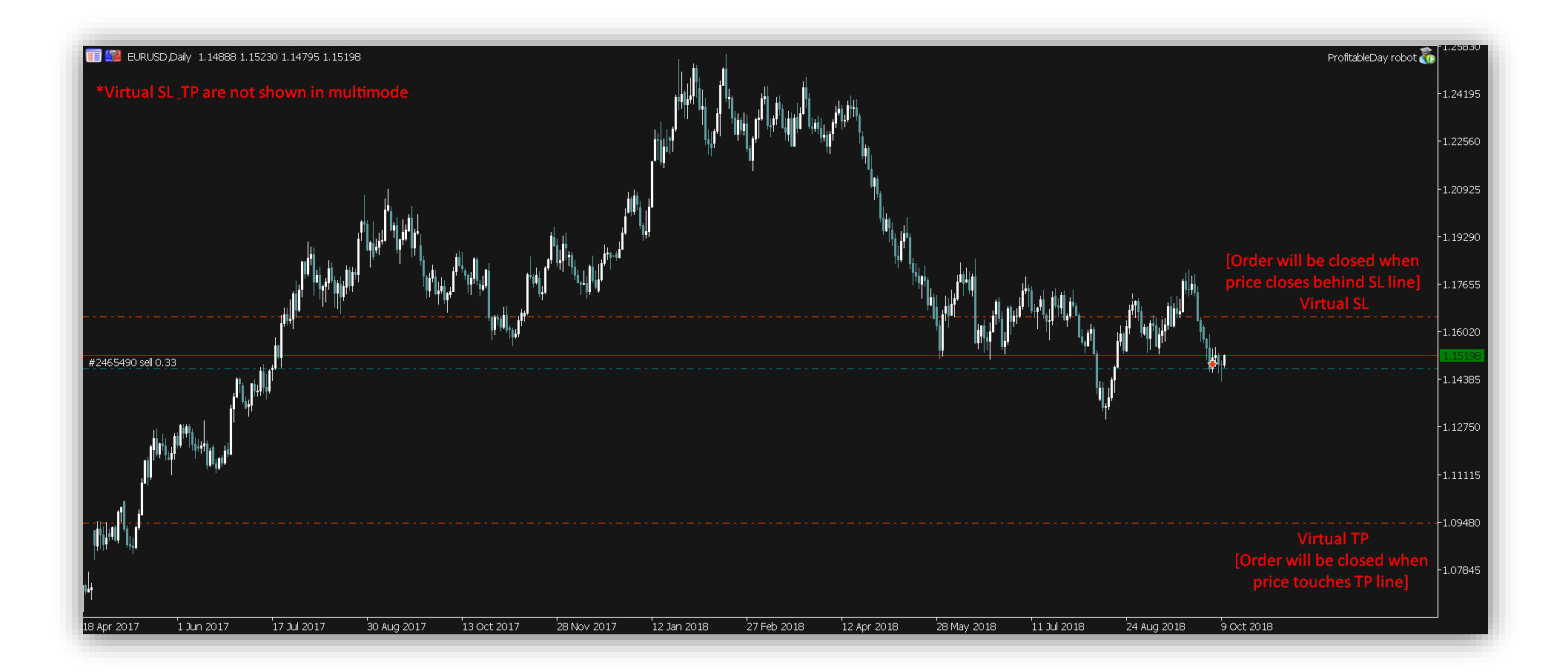

# Settings:

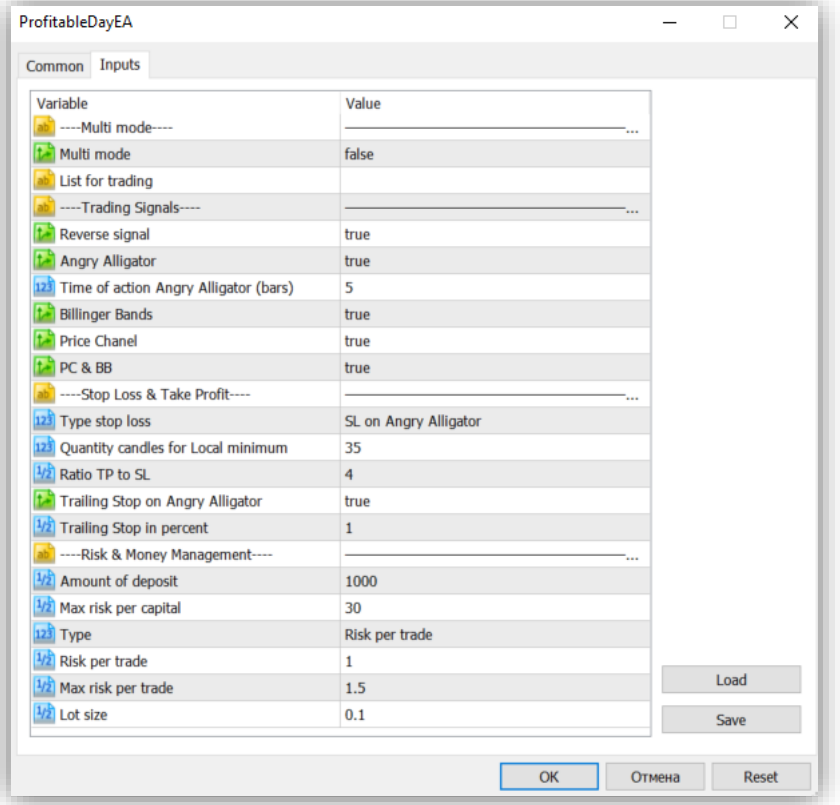